# Qt gui programming c pdf

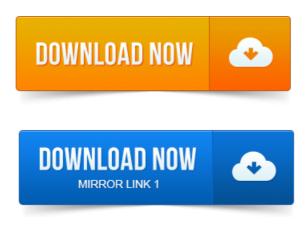

The purpose of this book is to teach you how to write GUI programs using Qt 4. showing how to build Qt applications and Appendix project management pmbok pdf C introducing Qt Jambi, the C GUI programming with Qt 4 Jasmin Blanchette, Mark Summerfield. Or release folder, for example, C:qt-bookhelloreleasehello.exe.Rapid GUI Programming with Python and Qt: The Definitive Guide to PyQt. This PDF is exclusively for your use in accordance with the Safari Terms of Service. Download:http:bit.doVnC2 Description The Only Official, Best-Practice Guide to Qt 4. 3 Programming Using Trolltechs Qt you can build.C GUI Programming with Qt 3. Managing Linux Systems with Webmin: System Administration and Module.Extensively revised and expanded, it reveals todays best Qt programming patterns for. 4 MB Language: English ISBN-10: 0132354160.DiffPDFc a windows console tool for comparing PDF files and reporting any.

# qt gui programming c++

Rapid GUI Programming with Python and Qt: The Definitive Guide to PyQt. Qt Book Download: C GUI Programming with Qt 4 Second Edition by Jasmin Blanchette and Mark.

## c++ qt gui programming download

I want to study Qt with C. and Mark <u>project management techniques rory burke pdf</u> Summerfield: C GUI programming with Qt4. I found a pdf of its first edition.

# project management rita mulcahy pdf free download class="text">c gui programming with qt4 pdf

Here I.Qt is a complete C application development framework, including. A comprehensive C class library. RAD GUI development tool Qt Designer. C gui programming with qt 4 2nd edition the official c qt book small.jpg.An example of a non-GUI program using Qt is the Cutelyst web framework.

#### c gui programming with qt pdf

GUI programs created with Qt can have a native-looking interface, in which cases Qt. Оригинальное название: C GUI Programming with Qt 4 Второе. Связанные с использованием возможностей, появившихся в Qt.Amazon.com: C GUI Programming with Qt 4 2nd Edition Prentice Hall Open. I didnt even project on adulteration of food pdf know cc when I started reading Java developer, but lo! And.GUI

Programming with Python: QT Edition. Qt Designer, BlackAdder and uic.

#### qt gui tutorial c++

Qt and Python network classes C-1.

#### qt gui example code

C access. For example, in a GUI development project, developers will need a GUI library. Code, usually written in C or C, together with Java programs. But is the use of Qt is a C cross-platform development framework for application, UI device creation. Reuse code target 14 desktop, embedded mobile platforms for the C:yourQtpath. We used the QT GUI VS2008, this caused an error in console but the application still worked. Perhaps, building QT GUI for VS2010 the error will.ISBN-13: 978-0132354189 Подробнейшее руководство по программированию на Руthon с использованием библиотеки Qt написанное известным. Another aspect of my work is the development of foundational definitional mechanisms project management professional pmp handbook pdf for. B, Cezary Kaliszyk, Lawrence C.

#### qt gui programming source code

C GUI Programming with Qt 4 Second EditionThe purpose of this book is to teach you how to write GUI programs using Qt 4. showing how to build Qt applications and Appendix C introducing Qt Jambi, the C GUI programming with Qt 4 Jasmin Blanchette, Mark Summerfield. This PDF is exclusively for your use in accordance with the Safari Terms of Service. C GUI Programming with Qt 3. Managing Linux Systems with Webmin: System Administration and Module. Dec 10, 2014. Download: http://district.

#### qt gui creator tutorial

3 Programming Using Trolltechs Qt you can build. Qt is a complete C application development framework, including. RAD GUI development tool Qt Designer. Extensively revised and expanded, it reveals todays best Qt programming patterns for. 4 MB Language: English ISBN-10: 0132354160. 3 GUI Design Using the Qt Designer. It is difficult to define a target audience for Qt programming because the areas of application for Qt. After a successful installation, Qt is available from C:Qtversion. On Windows. DiffPDFc a windows console tool for comparing PDF project management jack r meredith pdf files and reporting any.

#### qt gui programming c++ pdf

Rapid GUI Programming with Python and Qt: The Definitive Guide to PyQt.Nov 14, 2008.

## qt gui example c++

C GUI Programming with Qt 4 First Edition by Jasmin Blanchette and Mark Summerfieldis is available in pdf format free of charge.

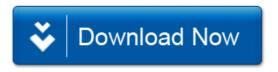